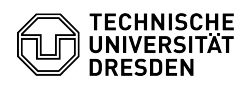

## Matrix Präsenzstatus in Element Desktop deaktivieren

14.05.2024 03:22:50

## **FAQ-Artikel-Ausdruck**

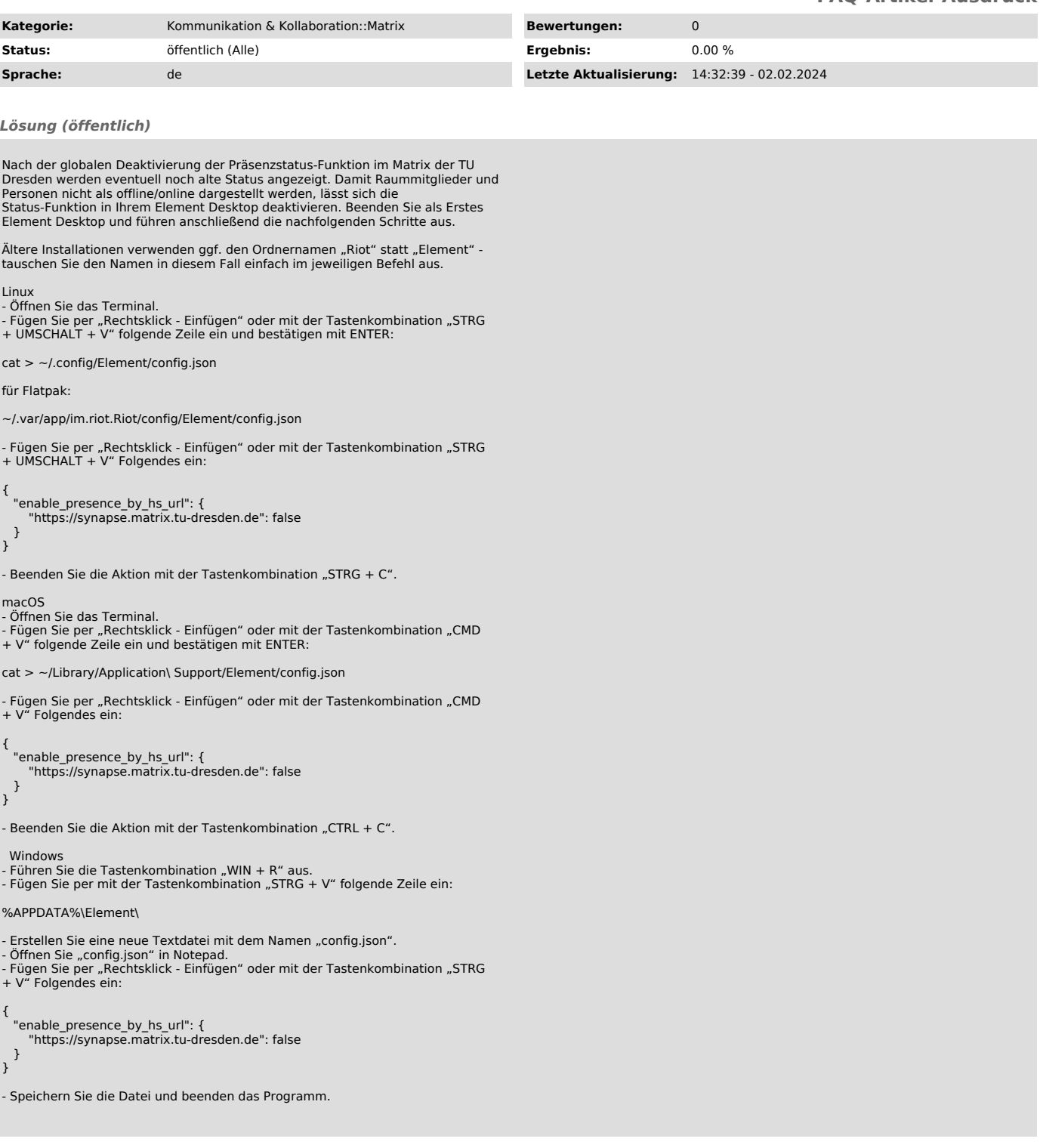